参考資料№29 また、そのようには、それには、それには、それには、それには、それには、最終教育指導課

## 令和2年9月1日 全ての児童生徒の学びを保障するために  $\sim$  海田町における「Google for Education」を活用した取組  $\sim$ 広島県では,学習用クラウドサービスの認証を受け,全県立学校の教職員用アカウント と生徒用のアカウントを発行して活用し,各市町教育委員会に対し,県立学校での活用事 例を紹介しながら,同様のサービス活用について働きかけを行い,市町教育委員会が行う 手続きについて支援を進めてきました。 海田町では「Google for Education」を利用し,全ての児童生徒の学びを保障するた めに,全ての学校で環境の整備を進め,具体的な取組を進めています。 「Classroom」を活用した取組の例 タイピン - - - - - - 海田町立海田西小学校 〇週末の課題を Classroom で提示 宿題の配信に慣れました。 24 海田 花子 同じ読み方の漢字 名前(ひらがな) 7月 31 日 今週の宿題を配信します。 ①動画「合同な三角をかこう!」をみて,算数プリントにチャレンジし 次の文を読んで,どの漢字を使った言葉が 適切か選びましょう。 ましょう。 ②「同じ読み方の漢字」の問題 (1)塩(a)いがいは、使っていないのに, 週末も暑くなりそうなので,熱中症に気をつけましょう。 (b)いがいとおいしい料理だ。 また,おうちでも手洗いをしっかりし,早寝早起きを意識しましょう。 月曜日,元気に会えるのを楽しみにしています!! 〇 (a)意外 (b)以外 〇 (a)以外 (b)意外  $\blacksquare$ ● 2000000 合同な三角形をかこう ! .... 同じ読み方の漢字 O (a)以外 **A** Google フォーム  $\mathbf{r}$ 〇 (a)意外 (b)意外 〇教師が作成した動画の例(体操編) 教師が動画で模範を示すことで,子供たちは体操のやり方がイメージできます。 何度も見返せるので,子供たちは自分のペースに合わせて学ぶことができます。 ①グーパー運動 学習の流れ ①めあての確認 -0-0-0-0-0-0-0  $0 - 0 - 0 - 0 - 0 - 0 = 0$ 2動画を見て、 ቀ  $000000000$ やってみる。  $0 - 0 - 0 - 0 - 0 - 0 - 6$ 〇動画を見たことで,子供は体操の正しいやり方 ダ ン ス の 発 表 会 を 取 っ た 動 画 等 を が分かったようです。 Classroom で示しています。家庭の端末で,  $\overline{\mathbf{r}}$ 〇動画で先生が体操をしているのを見て,子供が 保護者にも学習の様子を見てもらうことが 目を輝かせて,自分も真似をしていました。 でき,家庭学習に取り組む子供たちに声を 〇週末,Classroom で示された課題をするのが当 かけてもらうことができます。 たり前になってきています。 保護者 〇Web を使った個人懇談会の用意 ※「G Suite for Education」の「Meet」というアプリを活用。 参  $\Omega$

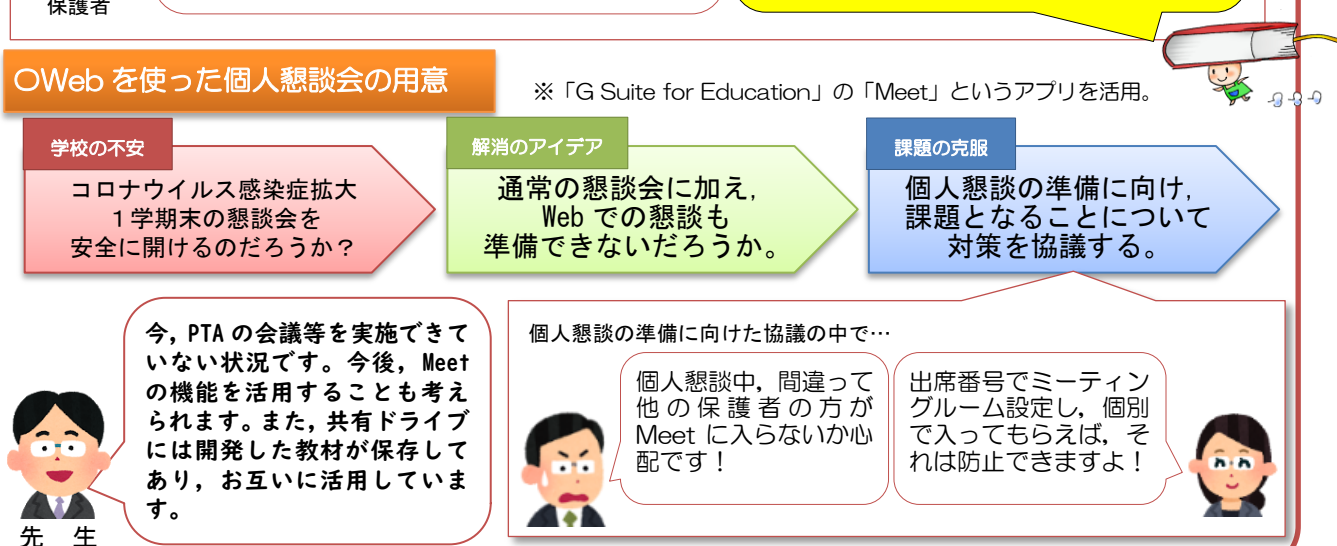

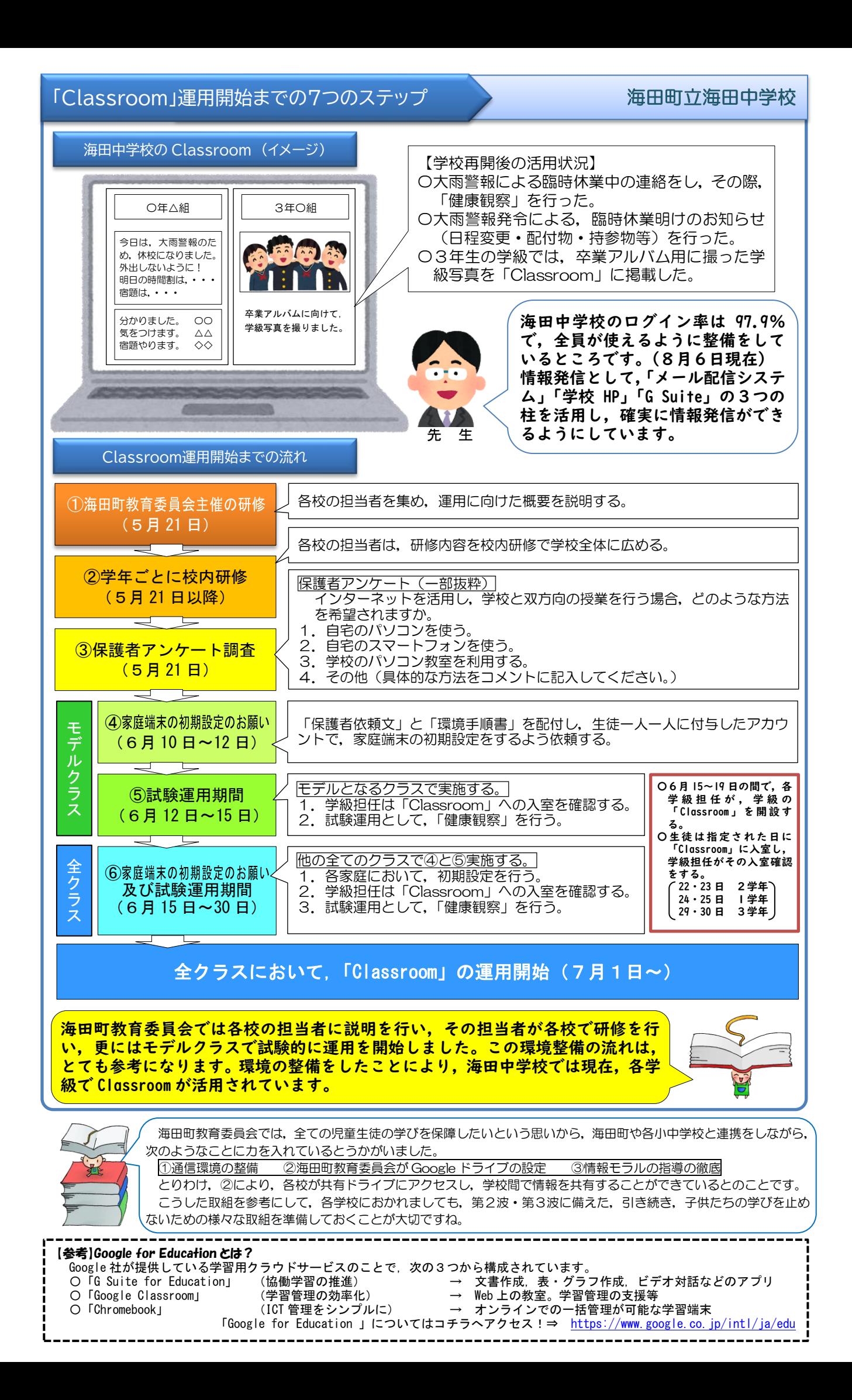